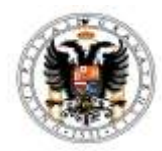

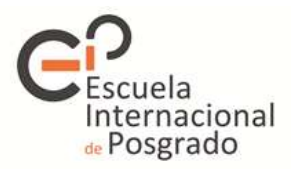

Universidad de Granada **Doctorado en Ciencias Económicas y Empresariales**

## **ACCIONES FORMATÍVAS DOCTORADO EN CIENCIAS ECONÓMICAS Y EMPRESARIALES 2020-2021**

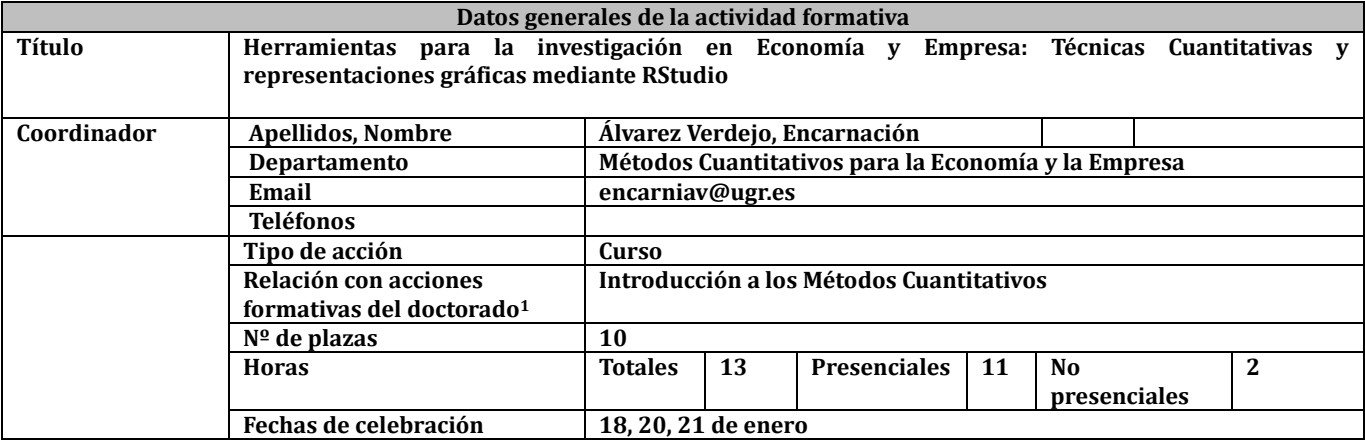

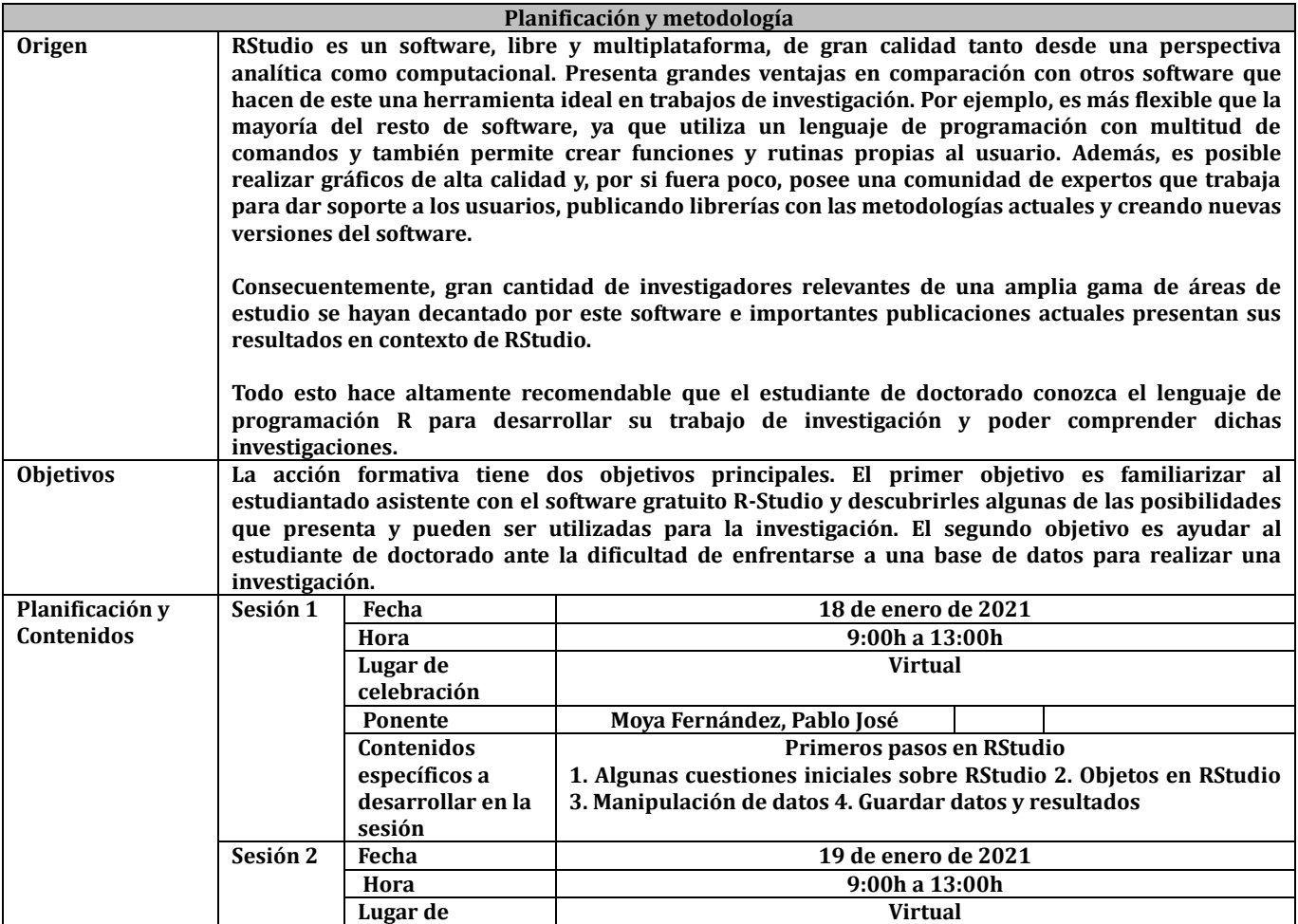

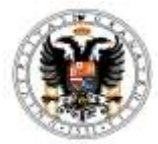

## Universidad de Granada **Doctorado en Ciencias Económicas y Empresariales**

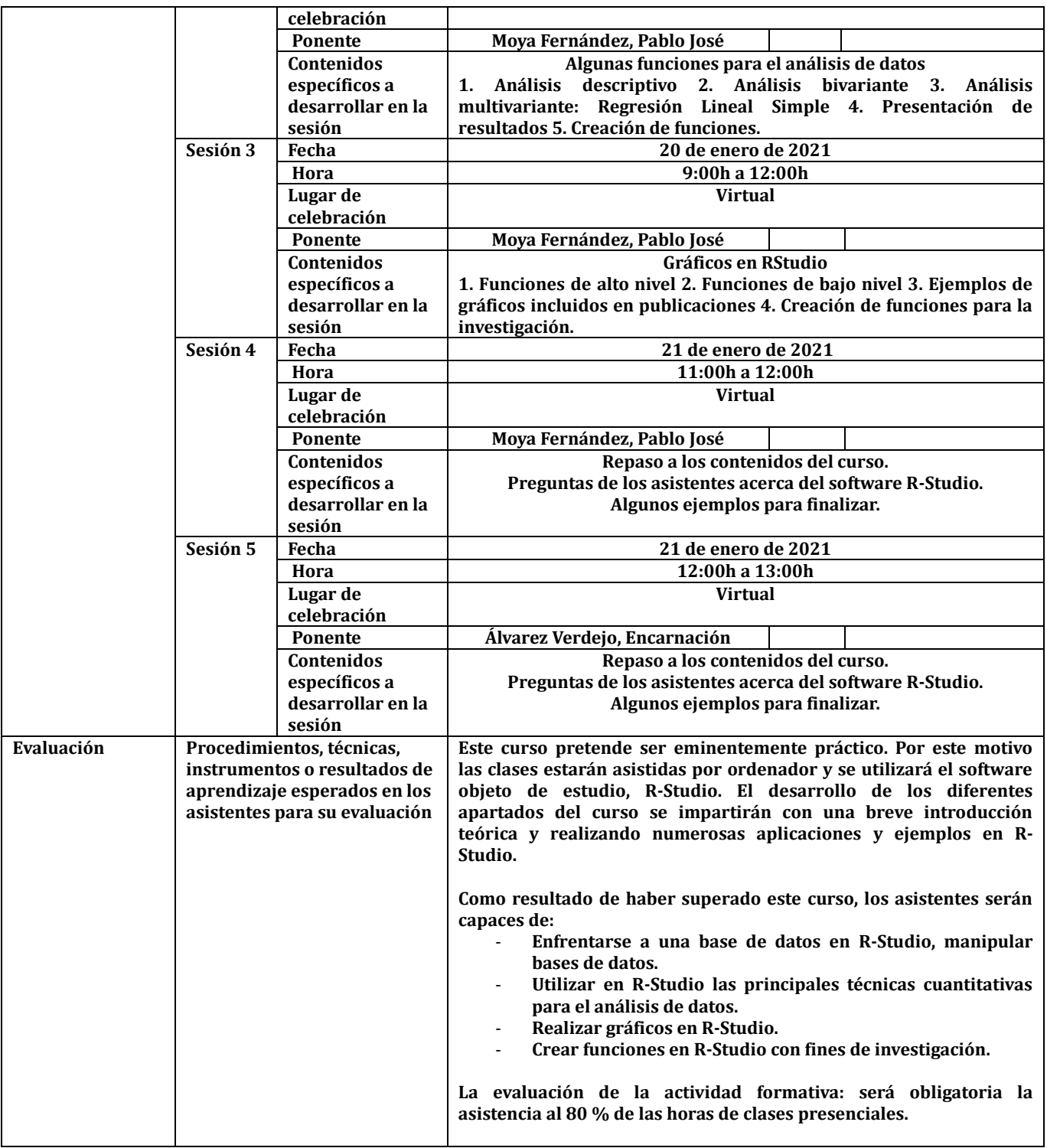